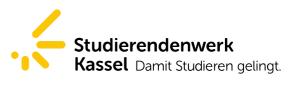

Page 1/2

## Online-Damage-Notification Service for tenants of Student Halls of Residence

To notify the Technical Service Department of the Studierendenwerk Kassel of any damage or defect, please follow the procedure specified below:

1. Complete the fields of personal data (all fields are obligatory!)

## Boxes marked with \* are mandatory and must be filled in!

| Personal details                   |  |
|------------------------------------|--|
| Last name *                        |  |
| First name *                       |  |
| Please fill in your phone number * |  |
| E-Mail *                           |  |
| Number of lease contract *         |  |

(the tenancy agreement number can be found on the top of the tenancy agreement)

- 2. Select your hall of resident from the list provided
- **3.** Specify the details of the damage you wish to report:

| Damage report                                                                                                    |
|----------------------------------------------------------------------------------------------------|
| Where did the damage occur? (Room number/Room): * A                                                                |
| Description of the damage or defect: *                                                                             |
| В                                                                                                    |
|                                                                                                    |
|                                                                                                    |
|                                                                                                    |
|                                                                                                    |
|                                                                                                    |
| C<br>Technical service of Studentenwerk may need access to your room in order to fix the damage. Please inform us, |
| whether you entitle the technical service to enter your room in your absence: *                                    |
|                                                                                                    |
| Yes . I entitle technical service of Studentenwerk to enter my room in my absence.                                 |
| No . I do not entitle technical service of Studentenwerk to enter my room in my absence. Please ask me for an      |
| appointment.                                                                                                    |
| (Upon receipt of your damage notification we will suggest a date as soon as possible)                              |
|                                                                                                    |

A Location of the damage: Always specify your room number! If the defect is in the common areas or the public thoroughfare areas, please use the following fields.

**B** Description of the damage: Notify us of your damage or defect The more detailed the description of your damage/defect, the more quickly and simply we can deal with and remove it.

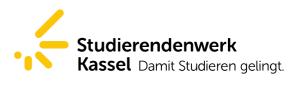

Page 2/2

**C** May our staff enter your room in your absence in order to deal quickly with the problem? *The staff members of the Technical Service Department work from 8 am to 4 pm and will deal with your problem.* 

- **4.** After reading the notes on data protection, confirm that you have read them and send your message by clicking on "send".
- 5. After sending please check whether you have received the automatically generated confirmation of receipt in the in-box of your specified email address.

Thank you for using the Online-Damage-Notification-Service!

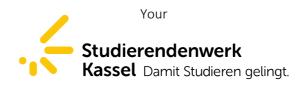